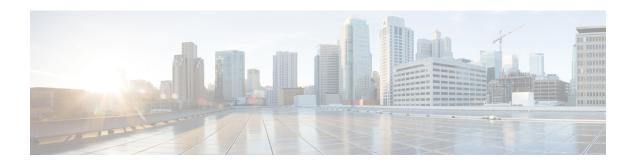

# **Troubleshooting Cisco Application Services Engine**

This chapter contains the following sections:

• Working with Cisco Application Services Engine, on page 1

# **Working with Cisco Application Services Engine**

You can use the following commands to perform various operations in Cisco Application Services Engine.

#### **Command(s) for app operations:**

• acidiag cluster get config: Checks the cluster configuration.

```
acidiag cluster get config
```

• acidiag cluster get masters: Checks the status of the cluster masters.

```
acidiag cluster get masters
```

• acidiag cluster get workers: Checks the status of the cluster worker.

```
acidiag cluster get workers
```

• acidiag health: Checks the status of the cluster health.

```
acidiag health
```

• acidiag app show: Displays the installed application(s).

```
acidiag app show
```

• acidiag app install: Installs application(s).

```
acidiag app install <filepath or url>
```

• acidiag app enable: Enables an installed (or disabled) application (s).

```
acidiag app enable <application id>
bash-4.2$ acidiag app
[ { 'adminState': 'Enabled',
'apiEntrypoint': '/query',
'appID': 'MSO',
'creationTimestamp': '2019-12-08T22:02:08.513217541Z',
'description': 'Multi-Site Orchestrator application',
'displayName': 'cisco-mso',
```

```
'id': 'cisco-mso:2.2.3',
'name': 'cisco-mso',
'operStage': 'Enable',
'operState': 'Running',
'schemaversion': '',
'uiEntrypoint': '/ui/app-start.html',
'vendorID': 'Cisco',
'version': '2.2.3'}]
bash-4.2$
```

• acidiag app disable: Disables an enabled application (s).

```
acidiag app disable <application id>
```

• acidiag app delete: Deletes an application (s).

```
acidiag app delete <application id>
```

## Command(s) for app image operations:

• acidiag image show: Displays all the application images present.

```
acidiag image show
```

• acidiag image show <image file name>: Displays information about the specified application image.

```
acidiag image show <image file name>
```

## **Command(s) for app import operations:**

• acidiag import show: Displays information on all the application imports made to the Cisco Application Services Engine.

```
acidiag import show
```

• acidiag import show <import id>: Displays info about the specified import. Import id is an optional parameter.

```
acidiag import show <import id>
```

#### **Command(s) for Tech Support:**

· acidiag techsupport collect

```
acidiag techsupport collect Started: TS collection may take 15-20 minutes to complete. Monitor /techsupport/ for the file
```